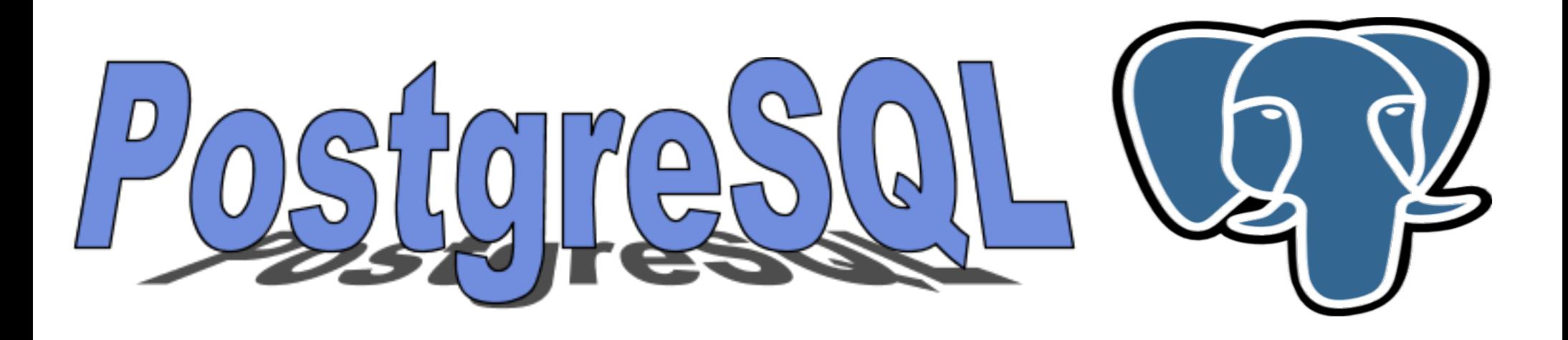

# Afinamiento de la base de datos

por Jaime Casanova

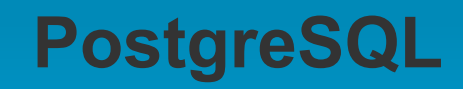

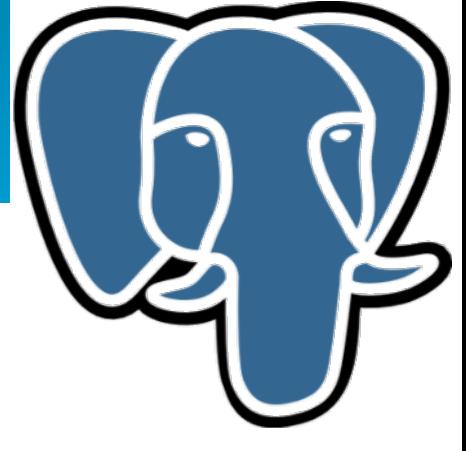

- Consideraciones sobre el sistema de discos.
- Configuraciones de Postgresql.conf relevantes al rendimiento.
	- Controlando el uso de recursos
	- Mitigando el costo de escritura a disco.
	- o Indicando a Postgres como escoger los mejores planes.

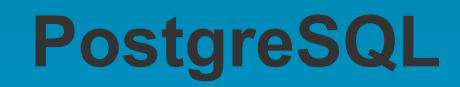

- 
- El sistema de discos es uno de los cuellos de botella mas comunes en un sistema de base de datos.
	- Aunque aumentar la memoria puede mejorar la situación para bases de datos pequeñas, no siempre es la solución.

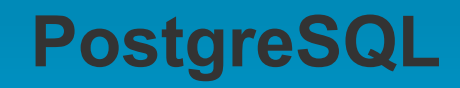

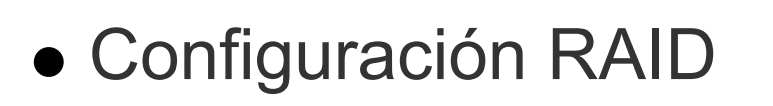

En la comunidad se ha recomendado el nivel 10

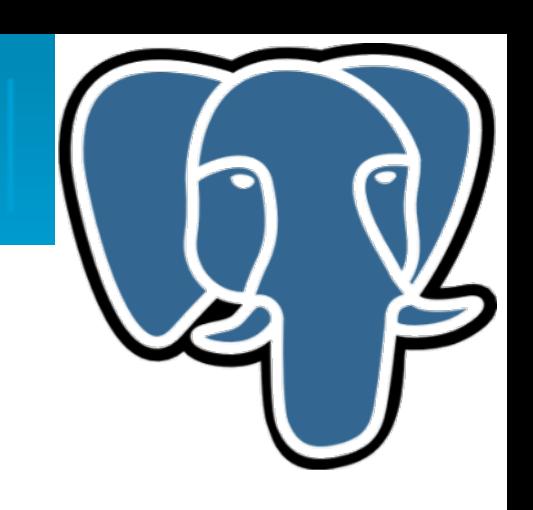

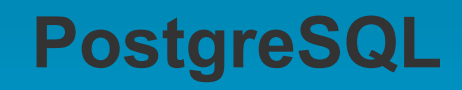

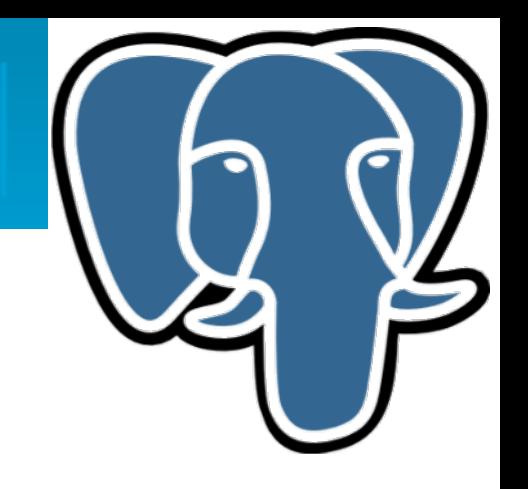

- Configuración RAID
	- En la comunidad se ha recomendado el nivel 10
- Apagar cache de escritura o usar battery backed array controllers

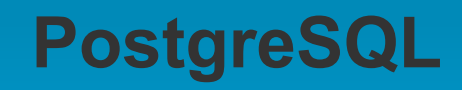

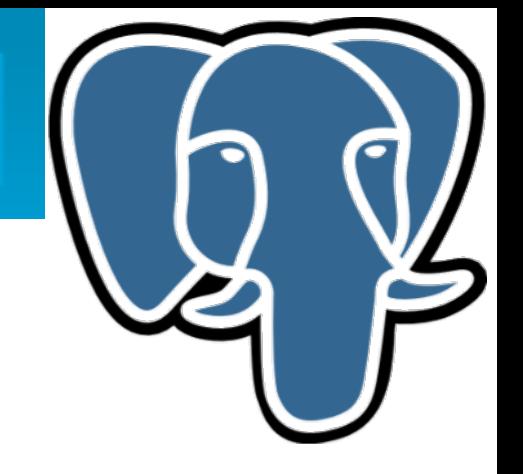

- Configuración RAID
	- En la comunidad se ha recomendado el nivel 10
- Apagar cache de escritura o usar battery backed array controllers
- Distribución de los discos

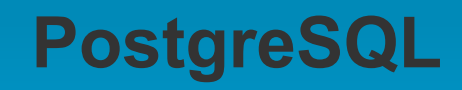

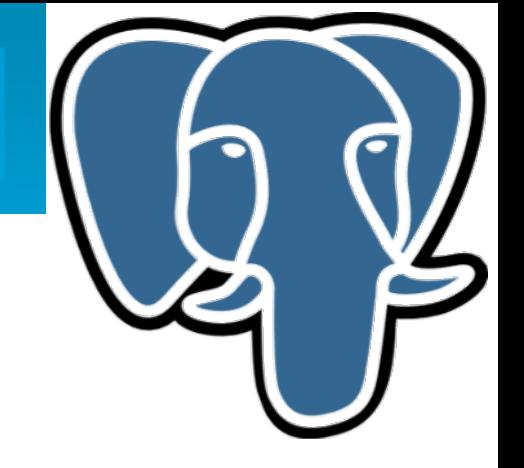

- Configuración RAID
	- En la comunidad se ha recomendado el nivel 10
- Apagar cache de escritura o usar battery backed array controllers
- Distribución de los discos

Poner el WAL (\$PGDATADIR/pg\_xlog) en un disco aparte

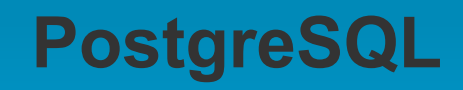

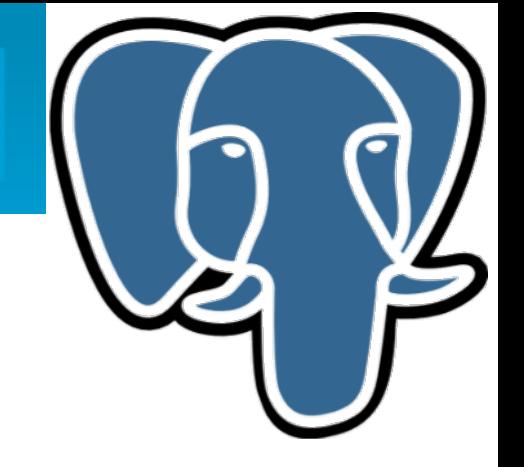

- Configuración RAID
	- En la comunidad se ha recomendado el nivel 10
- Apagar cache de escritura o usar battery backed array controllers
- Distribución de los discos
	- Poner el WAL (\$PGDATADIR/pg\_xlog) en un disco aparte
	- Si es posible; disponer de discos separados para poner los datos, índices y archivos temporales.

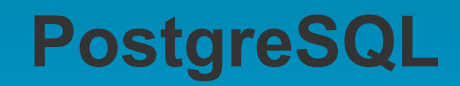

postgresql.conf: Parámetros relevantes al rendimidents

- Controlando el uso de recursos
	- max\_connections
	- shared\_buffers
	- work\_mem
	- o max fsm pages, max fsm relations

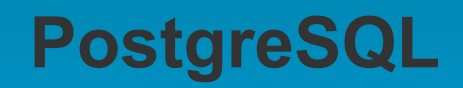

## **postgresql.conf: max\_connections**

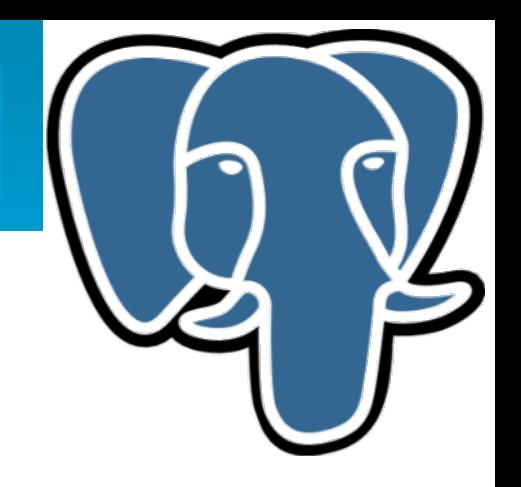

- Máximo número de conexiones permitidas a la base de datos.
- Debe mantenerse en un valor razonable.
- Al escoger el valor de max connections se debe considerar el uso de work\_mem.
- Se puede usar algún pool de conexiones (PgPool, PgBouncer) para mantener este valor bajo.

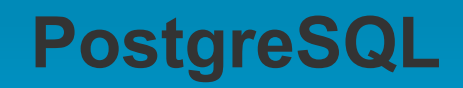

**postgresql.conf: shared\_buffers**

- Este parámetro determina cuanta memoria puede usar PostgreSQL de forma dedicada para mantener datos en cache.
- Un valor razonable (para empezar a probar) es el 25% del total de la memoria RAM disponible.

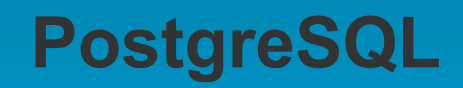

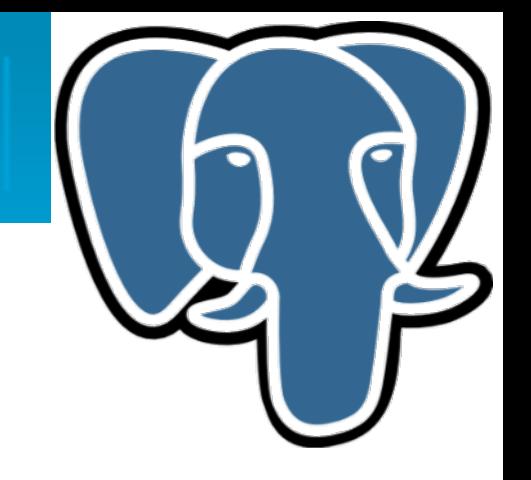

## **postgresql.conf: shared\_buffers**

Si no se indica la unidad se asume 8Kb por cada shared buffer.

 $\circ$  shared buffers = 1024 (8Mb)

Puede necesitarse alterar el valor de SHMMAX.

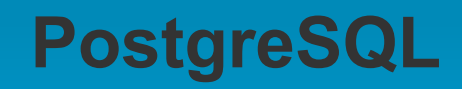

**postgresql.conf: work\_mem**

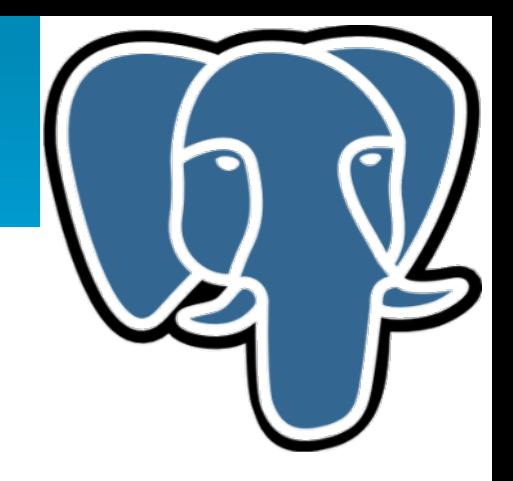

- Este parámetro determina cuanta memoria puede usar PostgreSQL en operaciones de ordenamiento y para tablas hash antes de usar archivos temporales.
- Este valor se aplica por operación (una consulta realizando varios ordenamientos usará X veces este valor).

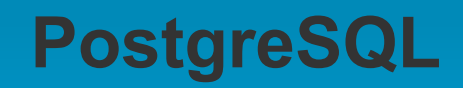

**postgresql.conf: work\_mem**

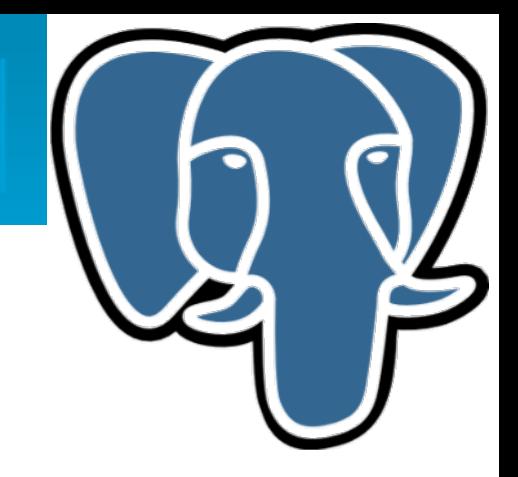

- Al escoger el valor de work\_mem se debe considerar el valor de max\_connections, un valor razonable puede ser entre el 2-4% del total de la memoria.
- Para mitigar el costo de usar archivos temporales se puede usar el parámetro temp\_tablespaces

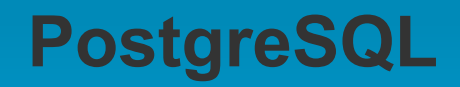

# postgresql.conf: max\_fsm\_pages y max\_fsm\_relations

- Guardan información sobre el espacio libre (reutilizable) generado debido a la existencia de tuplas muertas en la base de datos.
- El FSM solo se registra durante vacuum.

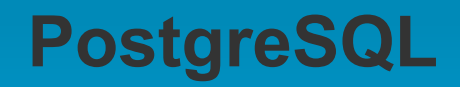

# postgresql.conf: max\_fsm\_pages y max\_fsm\_relations

- max fsm relations debería ser igual al total de tablas e índices en todas las bases de datos de una instalación.
- Se puede usar vacuum verbose para determinar el valor de max\_fsm\_pages.

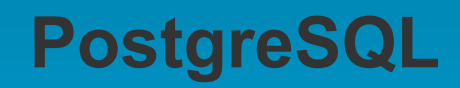

postgresql.conf: Parámetros relevantes al rendimiento

Mitigando el costo de escritura a disco

o fsync, synchronous commit

o commit delay, commit siblings

o checkpoints

- **n** checkpoints segments
- **n** checkpoints timeout
- checkpoints completion target

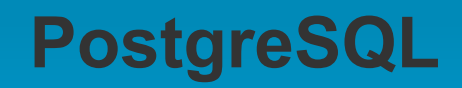

**postgresql.conf: fsync, synchronous\_commit**

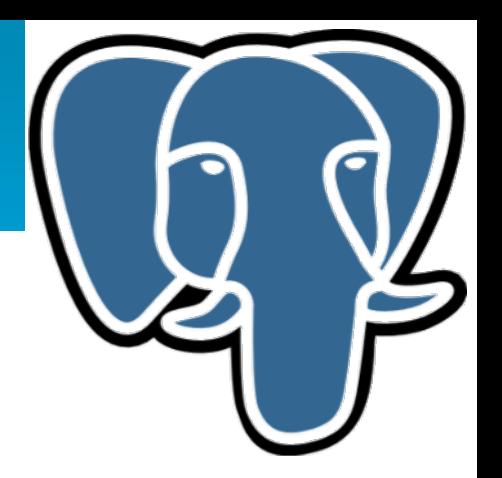

- Determina si todas las páginas del WAL deben gabarse a disco antes de que se considere terminada la transacción.
- Setear este valor a OFF podría causar corrupción de datos ante una eventual caída del servidor.
	- En instalaciones de Data Warehouse podría apagarse para aumentar el rendimiento.

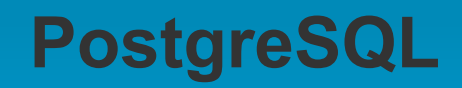

#### **postgresql.conf: fsync, synchronous\_commit**

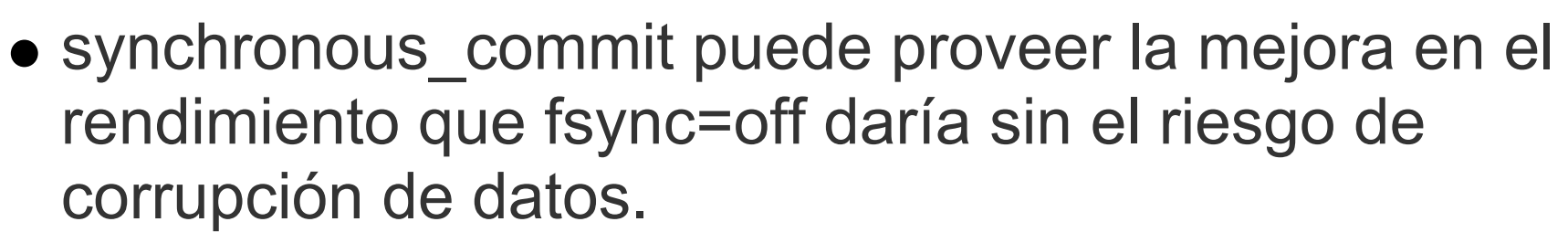

o Se puede setear en cualquier momento.

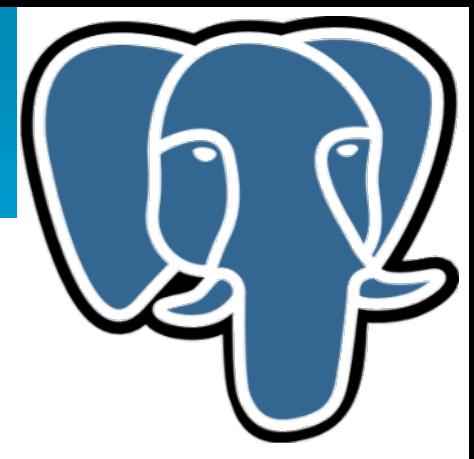

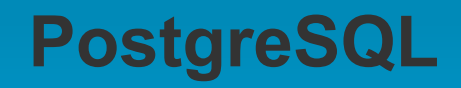

**postgresql.conf: commit\_delay, commit\_siblings**

- Se usan para tratar de ejecutar COMMIT simultaneamente en varias transacciones.
- Si existen otros backends activos cuando una transacción está haciendo COMMIT, el servidor espera *commit\_delay* microsegundos con la esperanza de que alguna otra de las transacciones (hasta *commit\_siblings)* termine.

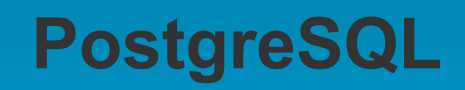

**postgresql.conf: checkpoints**

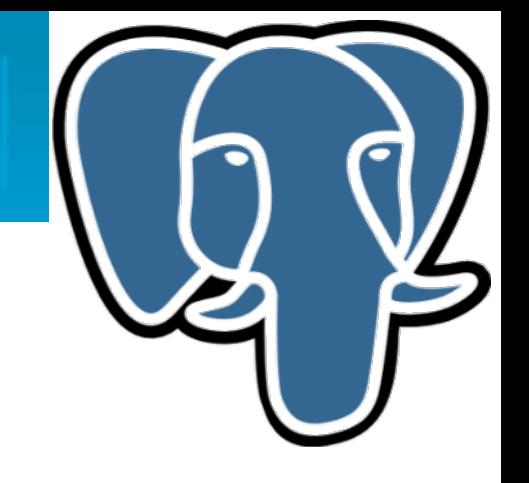

Pueden ocurrir en 2 circunstancias:

o Se han llenado todos los segmentos del WAL (checkpoint\_segment)

- Ha transcurrido *chekpoint\_timeout* segundos desde el último checkpoint.
- checkpoint completion target fue concebido para distribuir uniformemente la ejecución del checkpoint actual durante el período de espera al siguiente.

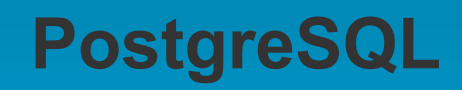

### **postgresql.conf: escogiendo los mejores planes**

- vacuum cost delay
- random\_page\_cost
- effective\_cache\_size
- constraint exclusion

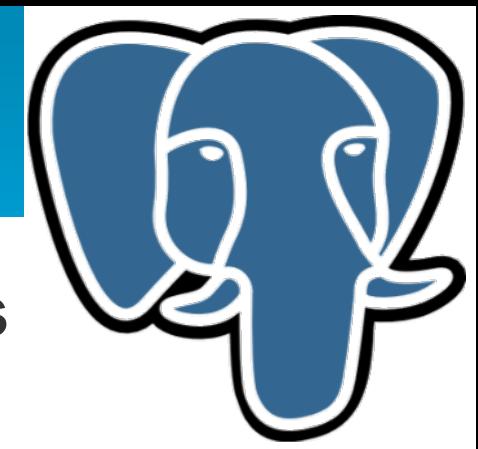

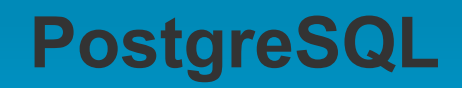

#### **postgresql.conf: vacuum\_cost\_delay**

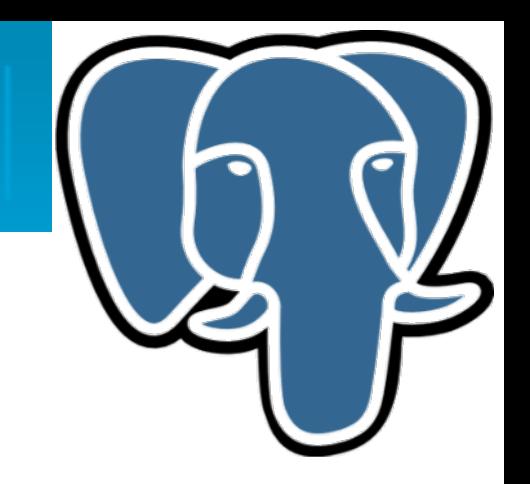

- Determina el tiempo que vacuum dormirá luego de haber trabajado por un cierto periodo.
	- Hacer uso de este parámetro puede evitar que un vacuum consuma demasiados recursos procesando una tabla muy grande y/o con alta concurrencia.

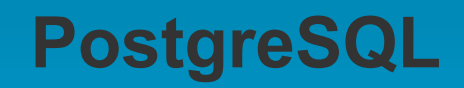

**postgresql.conf: random\_page\_cost**

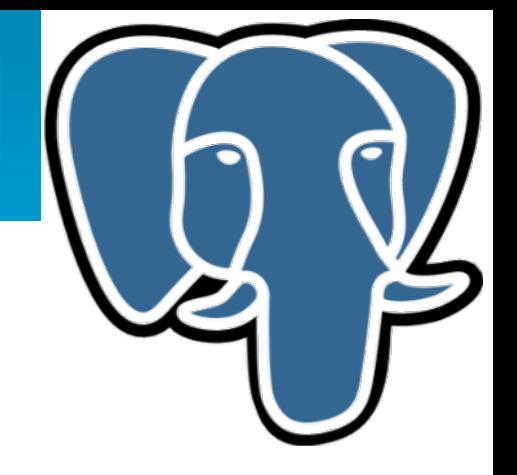

Determina la forma en que el planeador considera los accesos no secuenciales a disco.

Un valor bajo favorecerá el uso de índices; un valor alto, las lecturas secuenciales.

Aunque es prudente reducir un poco este valor, debe recordarse que el uso de índices tiene un costo y nunca será más rápido que el acceso secuencial (seq\_page\_cost).

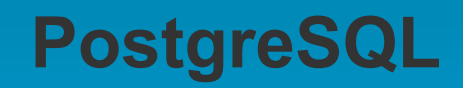

#### **postgresql.conf: effective\_cache\_size**

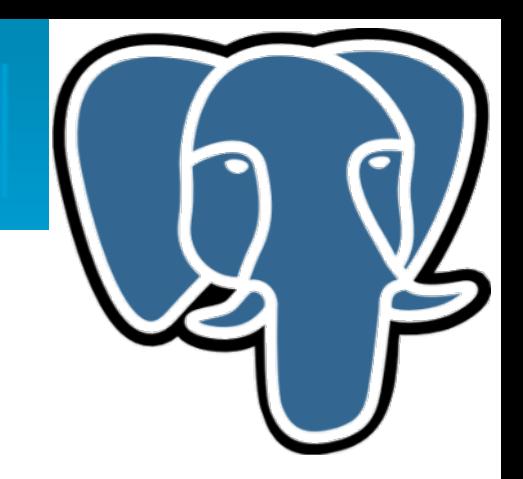

- Determina la estimación del planeador en cuanto a cuanta memoria hay disponible para mantener un cache para las consultas.
	- Un valor alto favorecerá el uso de índices; un valor bajo, las lecturas secuenciales.

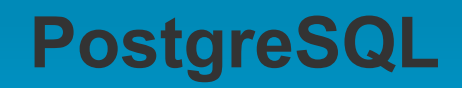

#### **postgresql.conf: effective\_cache\_size**

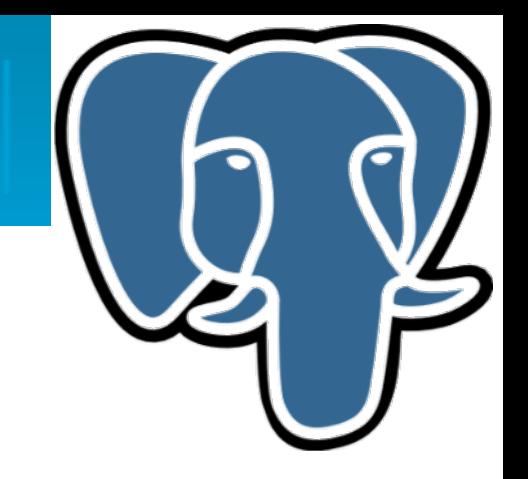

- Se debería configurar al valor de la memoria que queda luego de considerar shared\_buffers, Sistema Operativo y otras aplicaciones.
- Un valor razonable, dependiendo de la instalación, puede ser de 1/2 del total de la memoria.

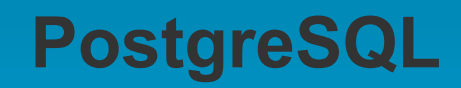

#### **postgresql.conf: constraint\_exclusion**

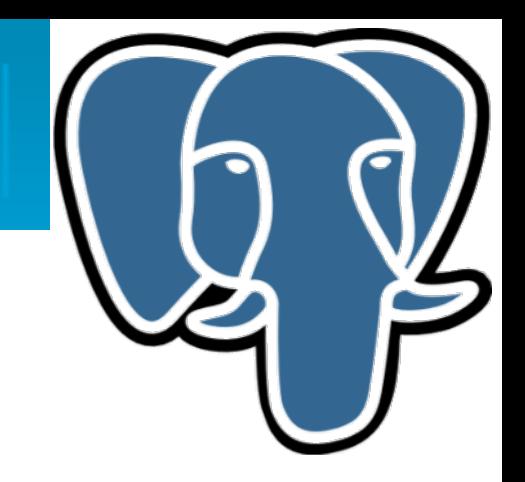

- Permite al planeador considerar los constraints checks en la tabla al determinar el plan de ejecución.
	- Se usa cuando se esta usando un esquema de partición basado en herencia de tablas.

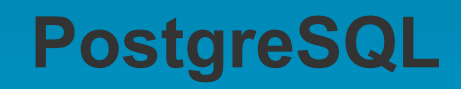

# **postgresql.conf: constraint\_exclusion**

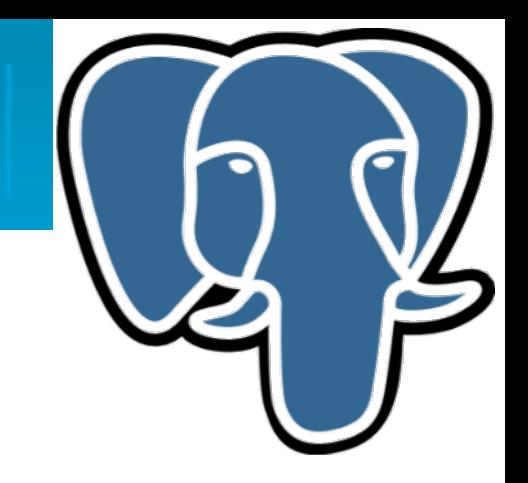

En el siguente ejemplo solo se accesará a la tabla child2000.

CREATE TABLE parent(key integer, ...); CREATE TABLE child1000( check (key between 1000 and 1999) ) INHERITS(parent); CREATE TABLE child2000( check (key between 2000 and 2999)

) INHERITS(parent);

... SELECT \* FROM parent WHERE key = 2400;